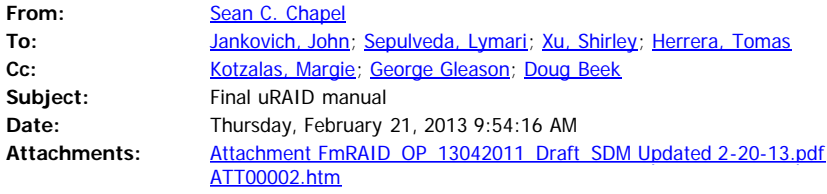

Enclosed is the final updated uRAID manual.

Thanks

Sean

Sean C. Chapel, President International Radiation Safety Consulting, Inc. (IRSC) 17 Norfolk Rd. Holbrook, MA 02343 USA Toll Free: (in U.S.) 877.266.0794 Direct Phone: 781.767.2176 Fax: 781.207.0453 E-mail: [schapel@irsc-inc.com](mailto:schapel@irsc-inc.com) Web: [www.radiationsafetyconsultants.com](http://www.radiationsafetyconsultants.com/)

Successful Device Approvals

A member of the Association of Device Distributors and Manufacturers (ADDM) [www.addm.us](http://www.addm.us/)

Sign up for our **regulatory news email list** at : <http://visitor.r20.constantcontact.com/d.jsp?llr=dkw8utiab&p=oi&m=1108760975683>